#### To Build a production ready distributed task queueing system with celery.

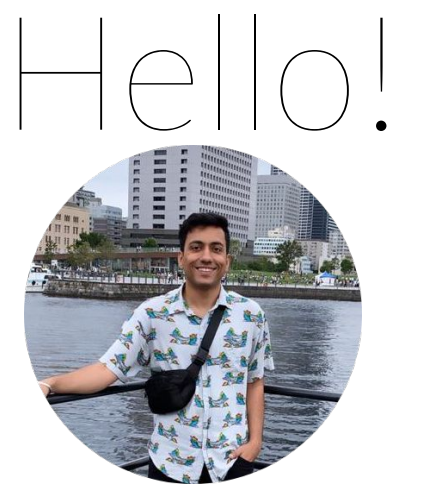

#### I am Vishrut Kohli

Software Engineer at **Grofers**.

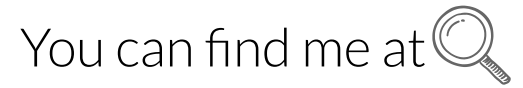

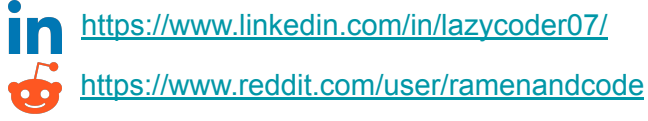

<http://vishrutkohli.github.io/>

### Production Ready?

- Highly Efficient
- Scalable
- Transparent
- Resilient.

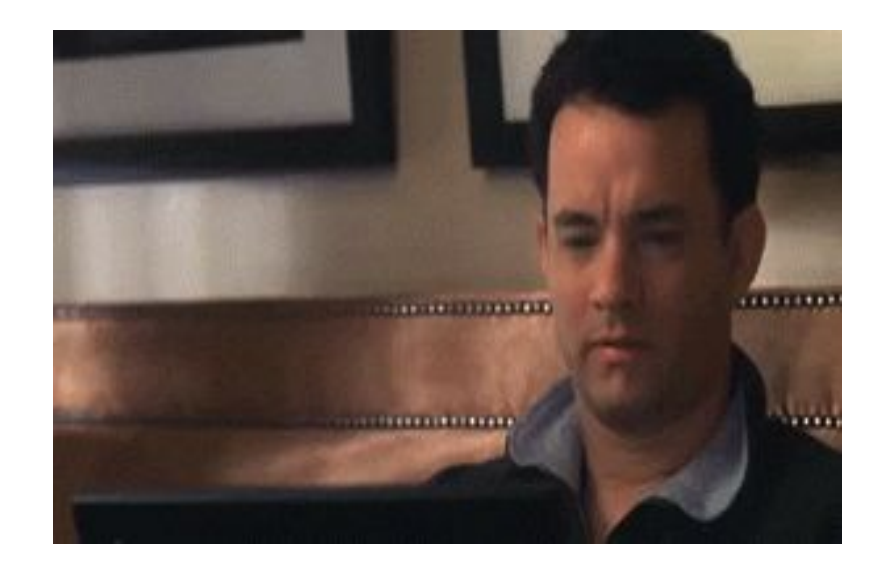

## Talk content

- What are task queues and why we need them?
- What is and why Celery?
- **Building** a distributed task queueing system.
- **Tuning** a distributed task queueing system for better efficiency.
- Adding **resiliency** to the system
- What to do in times of **SOS**?
- **Monitoring** the system we built.
- Most importantly **bad jokes**.

# Prerequisites

- Basic knowledge of python.
- Basic knowledge of web development.
- Worked or heard about celery before.
- A sense of Humour and love for Gifs.

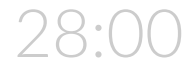

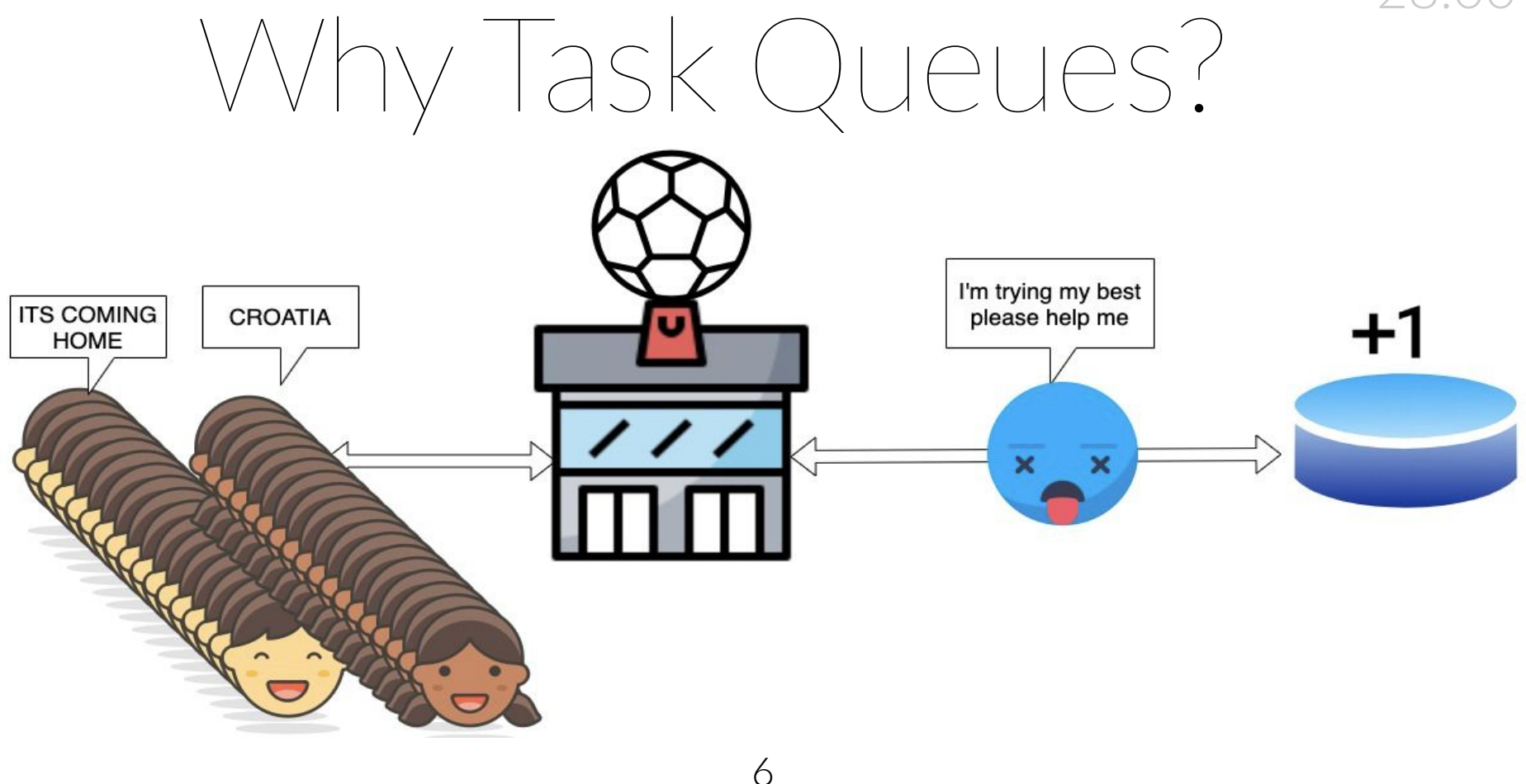

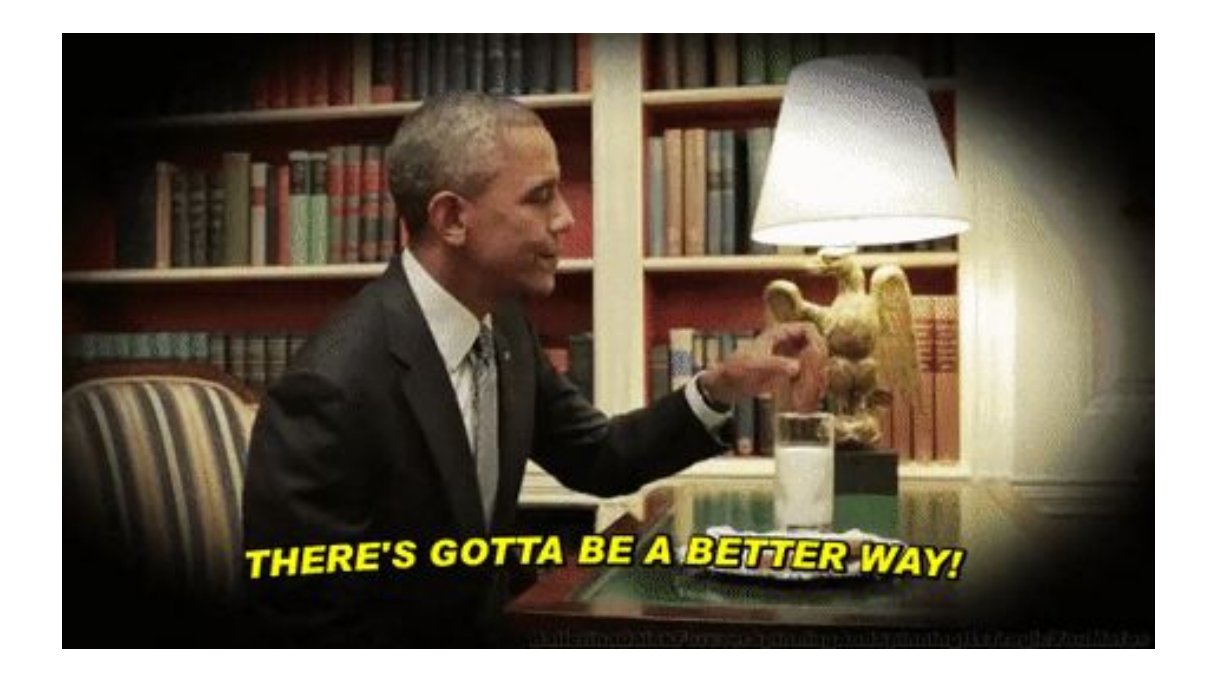

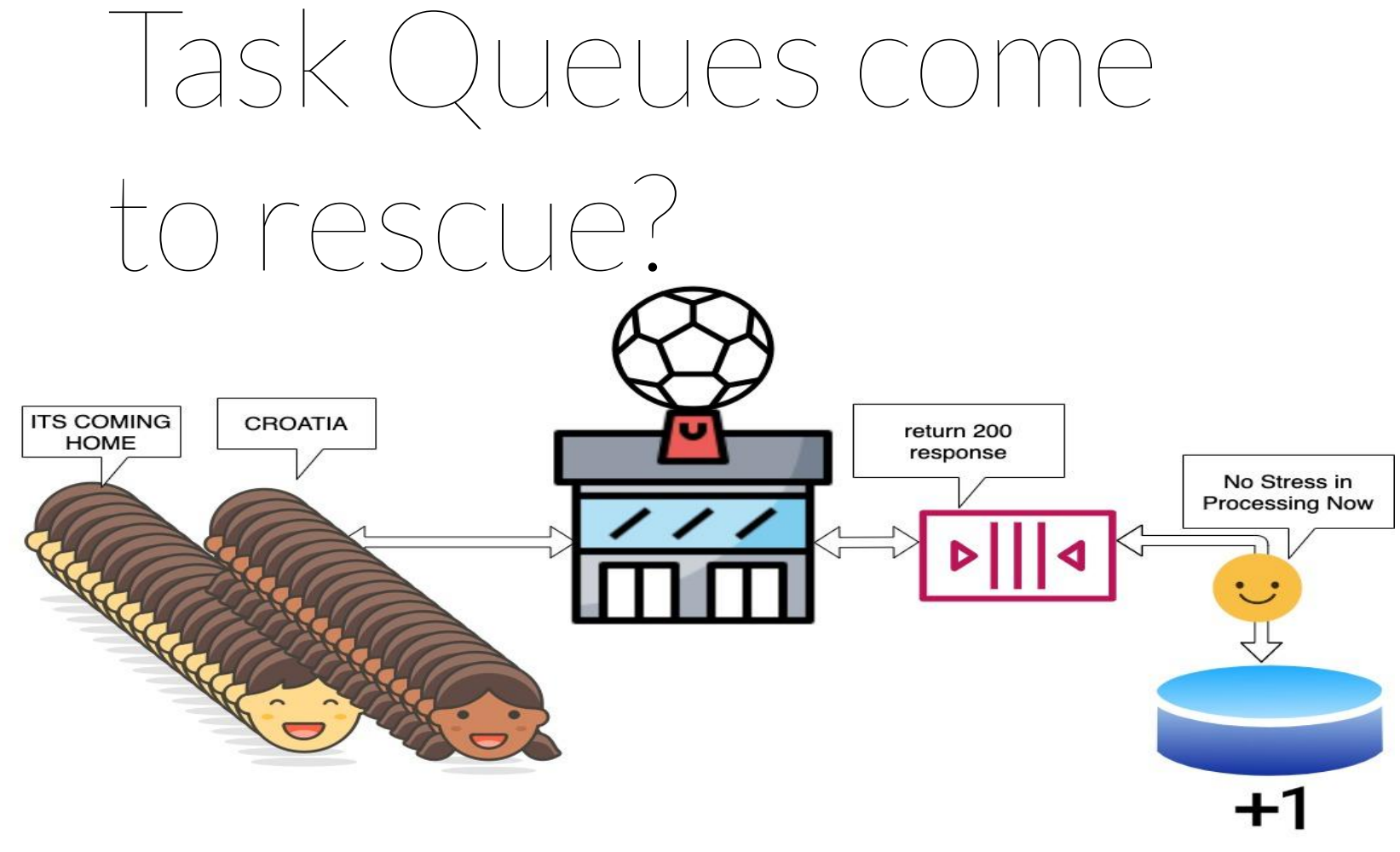

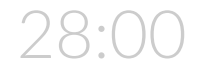

# What is and why celery?

Keywords we will use in this talk

- Task Queues
- Task
- **Worker**
- **Broker**
- result backend

#### Which broker to choose?

- RabbitMQ
- $\bullet$  Redis
- $\bullet$  etc.

Each one is great for their specific use case .

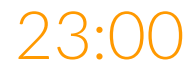

# Step 1: **Build**

Let's think of an **Ecommerce(Grofers) warehouse** to build. There are going to be 3 things which happen there.

- 1. **Picking** of the products
- 2. **packing** of the products
- 3. **delivery** of the order.

# One boy doing all the work

#### **PICKING**

#### **PACKING**

#### **DELIVERY**

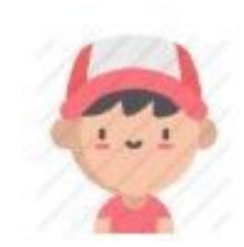

## One boy and one girl doing all the work

#### **PICKING**

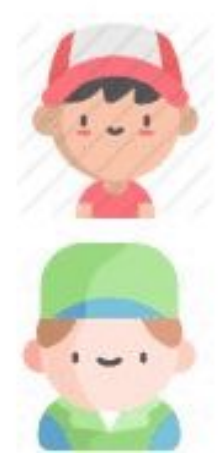

#### **PACKING**

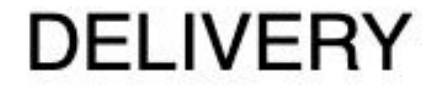

# Specialised people doing

#### **PICKING**

their work

**PACKING** 

#### **DELIVERY**

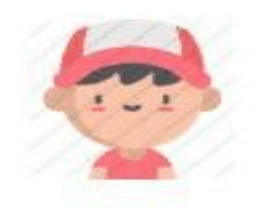

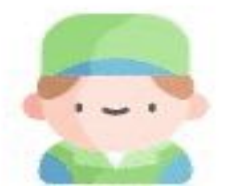

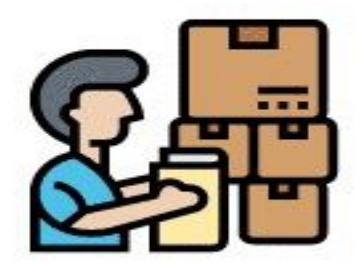

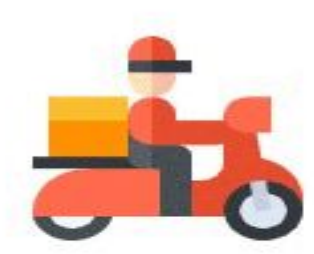

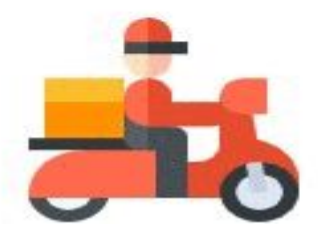

## Why Pipelines?

- **1.** It gives us the ability to see bottlenecks and scale smaller components. Instead of the whole system.
- **2.** This will give the ability to give different kind of machines to different fragments.
- **3.** It helps us keep track of the status of the tasks and will add some kind of resiliency(Self-healing capability) to the system by enabling retries at every step.

15

## Running two pipelines in ||

**PICKING** 

**PACKING** 

**DELIVERY** 

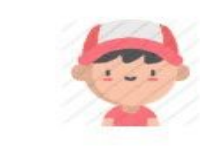

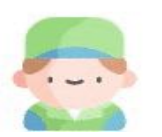

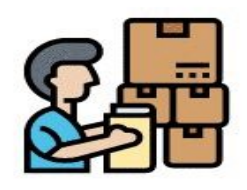

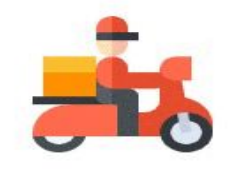

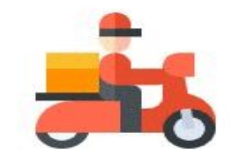

**PICKING** 

Warehouse 2

Warehouse 1

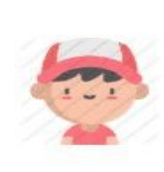

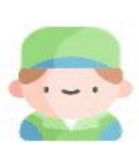

**PACKING** 

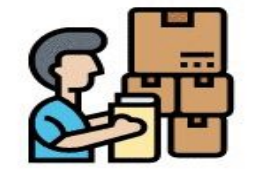

**DELIVERY** 

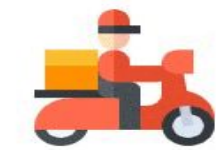

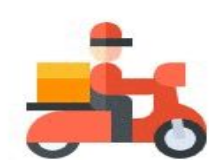

## Code for our application

#### **. . .**

import logging from MyWebframework import success response from tasks import picking

 $logger = logging.getLogger( name )$ 

```
def OrderRecieverApi(order):
  logger.info("I have recieved the order lets delegate it to celery")
  picking.delay(order)
  return success response()
```
### Code for our pipeline

```
(dapp.task(queue="picking_queue")
def Picking(order):
    stuff = lets pick stuff from the aisle(order)
    Packing.delay(stuff)
```

```
(dapp.task(queue="packing queue")
def Packing(stuff):
    packed_stuff = lets_pack_stuff_we_got(stuff)
    Delivery.delay(packed stuff)
```

```
@app.task(queue="delivery_queue")
def Delivery(packed stuff):
    lets_deliver_the_Stuff_on_time_and_make_customer_happy(packed_stuff)
```
### Code for our pipeline

```
(dapp.task(queue="picking queue")
def Picking(order):
    stuff = lets_pick_stuff_from_the_aisle(order)
    Packing.delay(stuff)
```

```
(dapp.task(queue="packing_queue")
def Packing(stuff):
    packed stuff = lets pack stuff we got(stuff)
    Delivery.delay(packed_stuff)
```

```
@app.task(queue="delivery_queue")
def Delivery(packed_stuff):
    lets_deliver_the_Stuff_on_time_and_make_customer_happy(packed_stuff)
```
### Code for our pipeline

```
(dapp.task(queue="picking queue")
def Picking(order):
    stuff = lets_pick_stuff_from_the_aisle(order)
    Packing.delay(stuff)
```

```
(dapp.task(queue="packing queue")
def Packing(stuff):
    packed_stuff = lets_pack_stuff_we_got(stuff)
    Delivery.delay(packed_stuff)
```

```
(dapp.task(queue="delivery_queue")
def Delivery(packed_stuff):
    lets_deliver_the_Stuff_on_time_and_make_customer_happy(packed_stuff)
```
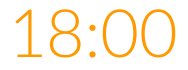

## Step 2: **Tune**

#### Some tips , tricks and configuration settings to get most out of celery.

#### Always benchmark before moving to further optimization

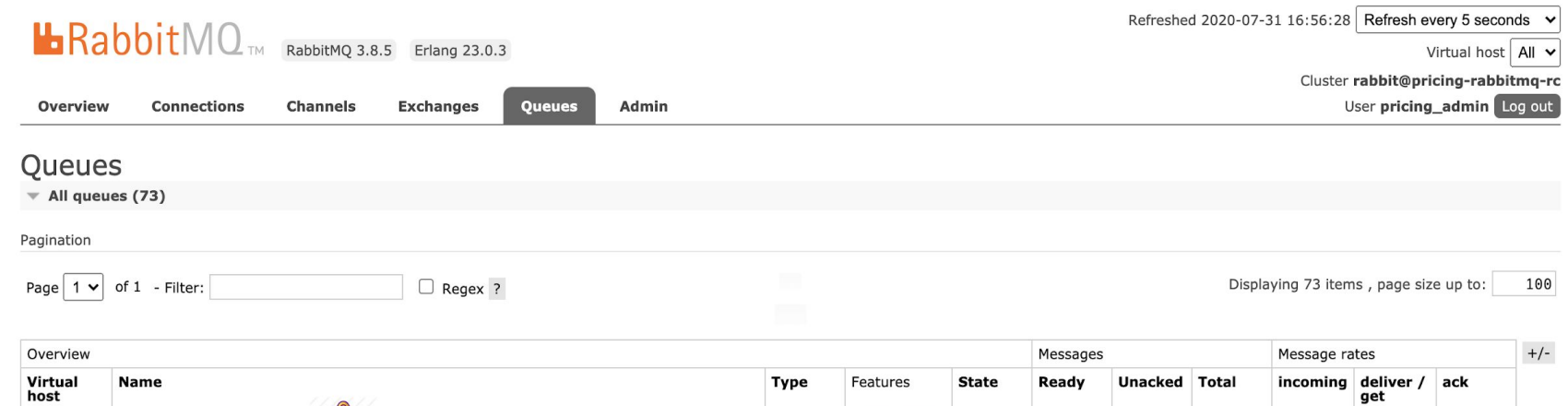

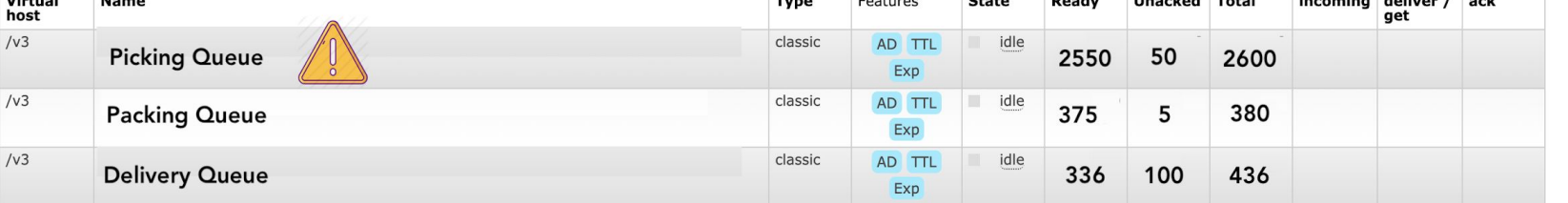

#### Can we use batching ?

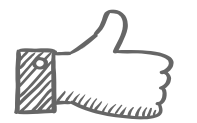

Takes stress off your Database by enabling batch CRUD operations.

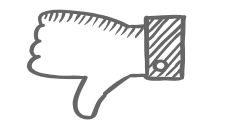

Retries and failures will also happen on batches even when one part of batch fails.

### New code for our application

#### $\bullet$  $\bullet$  $\bullet$

import logging from MyWebFramework import success\_response from tasks import OrderAggregator

```
logger = logging.getLogger( name )
```
def OrderRecieverApi(order): logger.info("lets delegate the order to celery") OrderAggregator.delay(order) return success response()

### New code for our pipeline

```
(dapp.task(queue="aggregator queue")
def OrderAggregator(order):
order chunk = order chunking logic(order)
Picking.delay(order_chunk)
```

```
(dapp.task(queue="picking queue")
def Picking(order chunk):
stuff = lets_pick_stuff_from_the_aisle(order_chunk)
Packing.delay(stuff)
```

```
(dapp.task(queue="packing queue")
def Packing(stuff):
packed stuff = lets_pack_stuff_we_got(stuff)
Delivery.delay(packed stuff)
```

```
(dapp.task(queue="delivery queue")
def Delivery(packed stuff):
lets_deliver_the_Stuff_on_time_and_make_customer_happy(packed_stuff)
```
#### Always split tasks into IO-bound and CPU bound tasks

- Gvent
- Eventlet
- Prefork

celery -A proj worker -P <pool> -c <concurrency needed>

#### Use -Ofair optimization when possible.

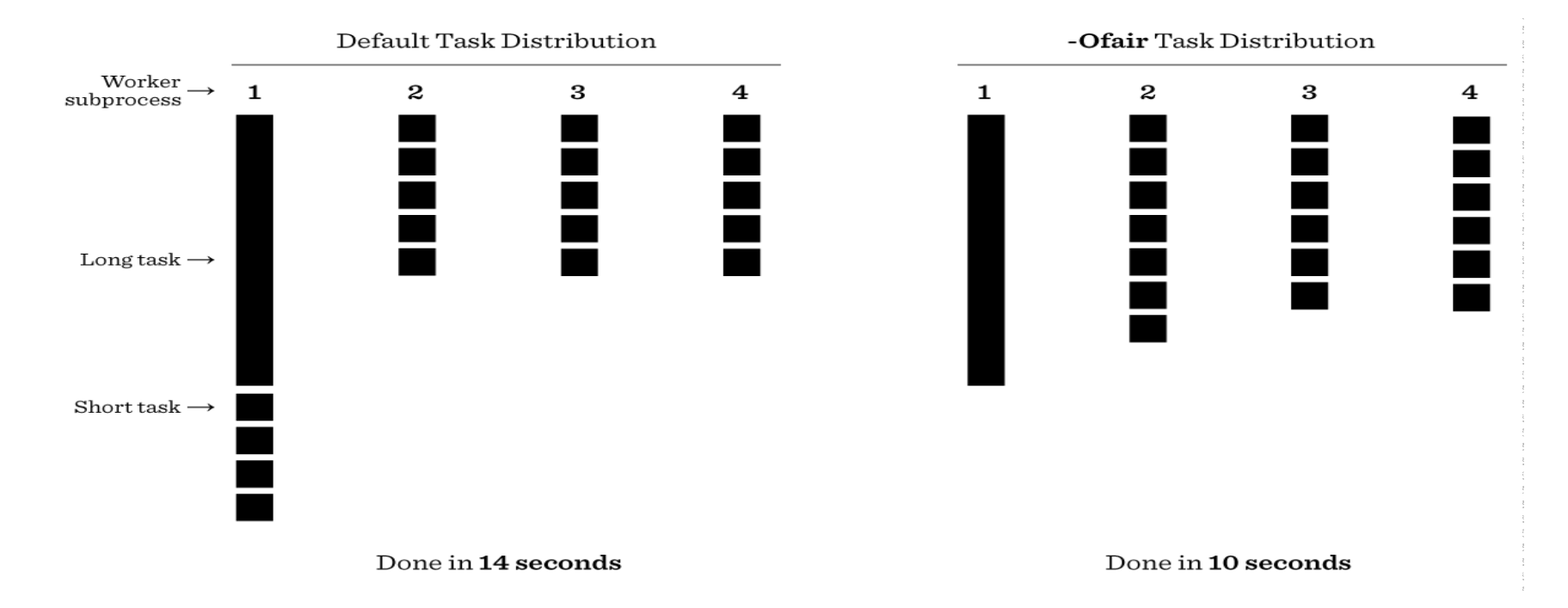

#### Keep track of results only if you need them

CELERY\_IGNORE\_RESULT = True

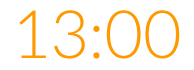

# Step 3: **Resiliency**

#### *"Software errors are inevitable. Chaos is not."*

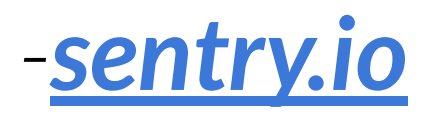

```
@app.task(queue="picking_queue",
             \left(\text{queue} = \text{"picking\_queue"}\right)<br>autoretry_for=(Exception,),<br>retry_kwargs={'max_retries': 5})
def Picking(order_chunk):
      stuff = lets_pick_stuff_from_the_aisle(order_chunk)
      Packing.delay(stuff)
```

```
@app.task(queue="picking_queue",
           autoretry_for=(Exception,),
           retry_kwargs={'max_retries': 5}<br>exponential_backoff=10)
def Picking(order_chunk):
    stuff = lets_pick_stuff_from_the_aisle(order_chunk)
    Packing.delay(stuff)
```
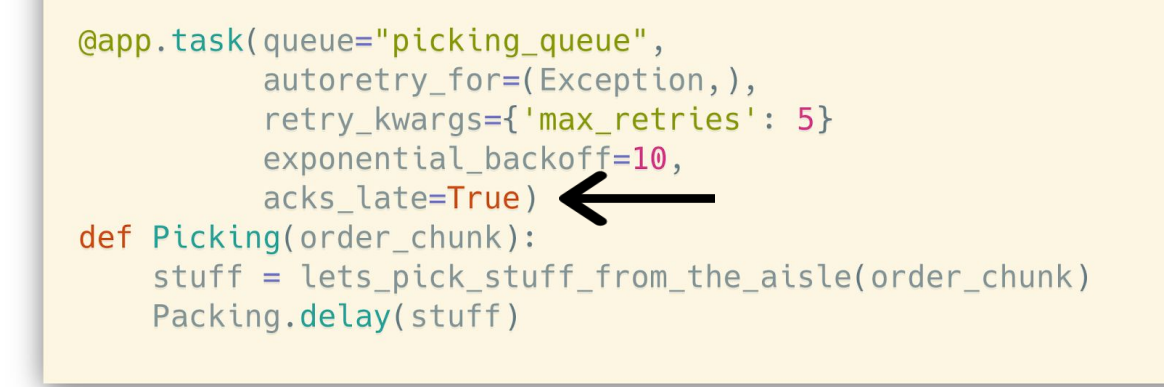

```
@app.task(queue="picking_queue",
         autoretry_for=(Exception,),
         retry_kwargs={'max_retries': 5}
         exponential_backoff=10,
         acks_late=True,
         retry_jitter=True)
def Picking(order_chunk):
    stuff = lets_pick_stuff_from_the_aisle(order_chunk)
   Packing.delay(stuff)
```
Use a DLQ to capture Circuit breaked failures.

09:0

## Step 4: **SOS**

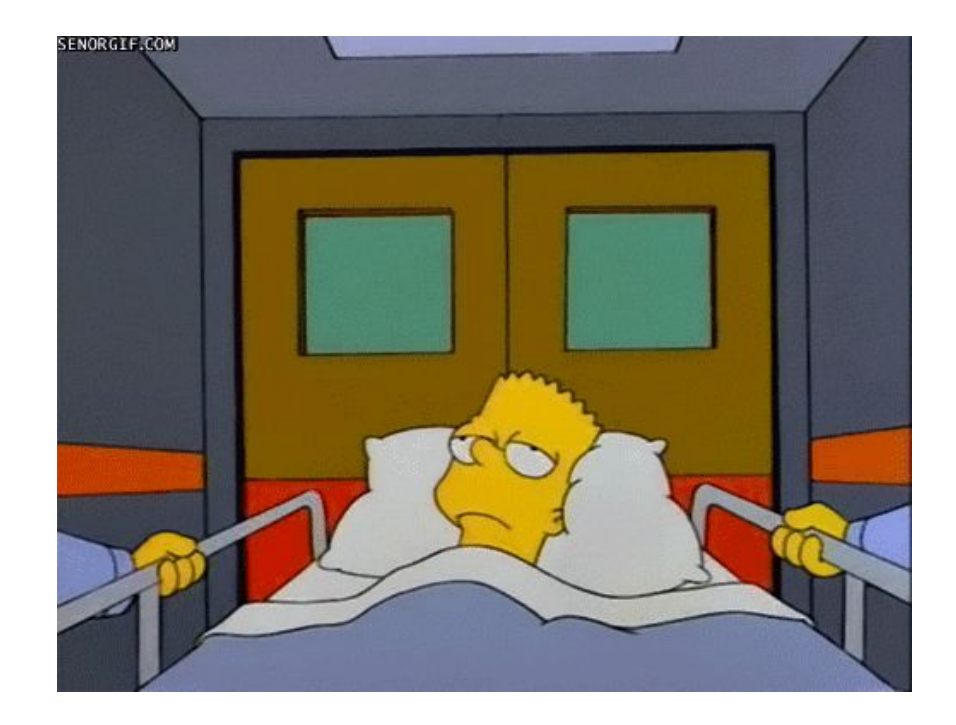

Always use Max tasks per child/max memory per child when you suspect a memory leak in your task

celery -A proj worker -P <pool> -c <concurrency needed> --max-tasks-per-child=<Number\_of\_tasks>

celery -A proj worker -P <pool> -c <concurrency needed> --max-memory-per-child=<Memory in Kib>

 $\mathbb{R}^{\mathbb{Z}^2}$ 

23

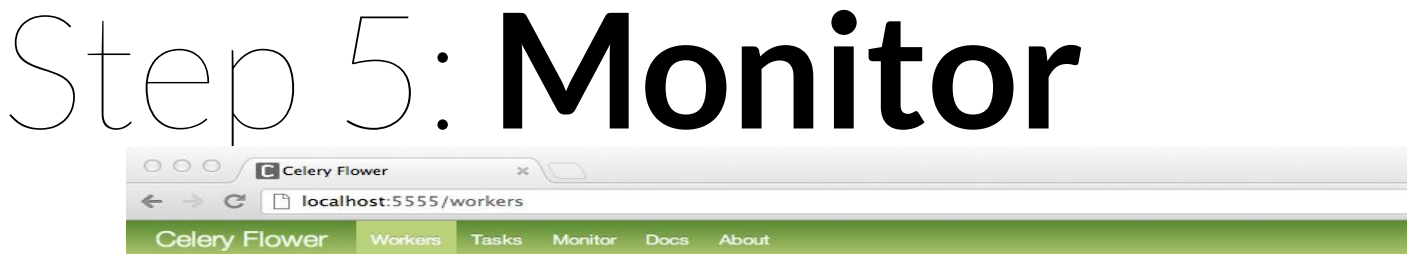

#### **Workers**

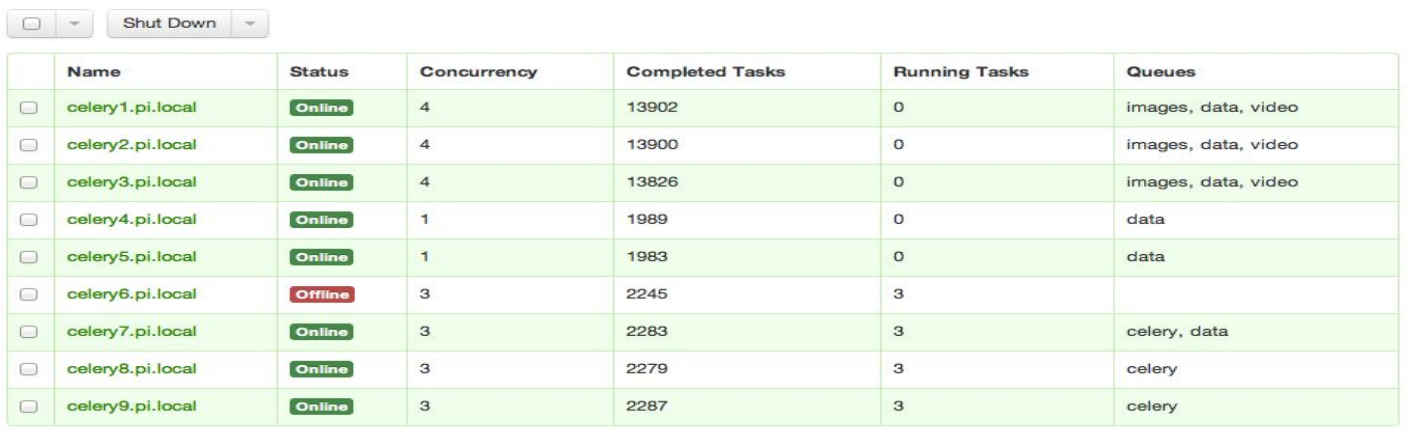

flower -A PyjamasLive --port=5555

#### $\text{H}_n$ Rabbit $\text{MQ}_{\text{TM}}$  RabbitMQ 3.8.5 Erlang 23.0.3

stock-in-queue@celery-stock-in-6964bb6496-9srmm.celery.pidbox

 $/v3$ 

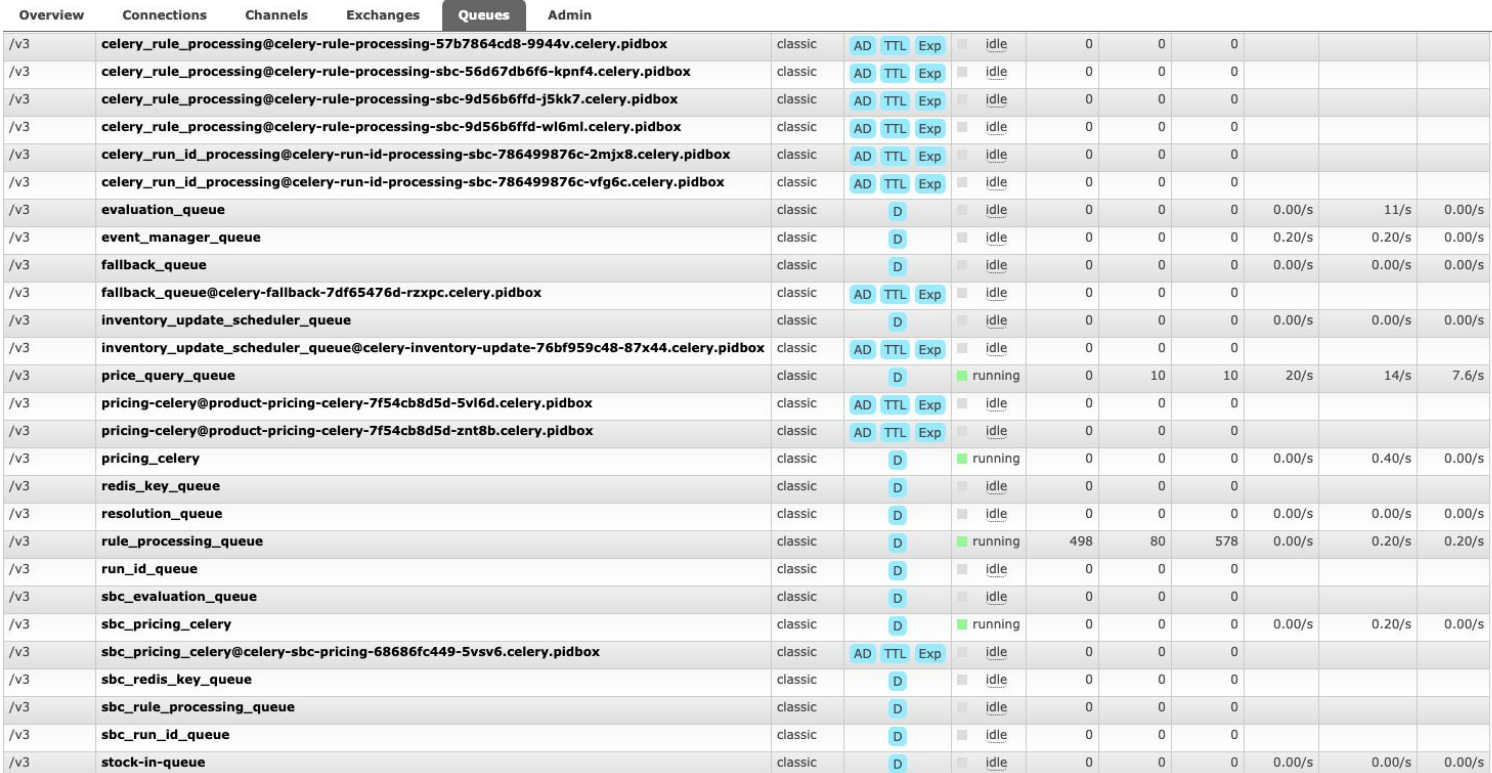

AD TTL Exp idle

 $\overline{0}$ 

 $\mathfrak o$ 

 $\circ$ 

classic

## Step 6: **SLEEP SOUNDLY**

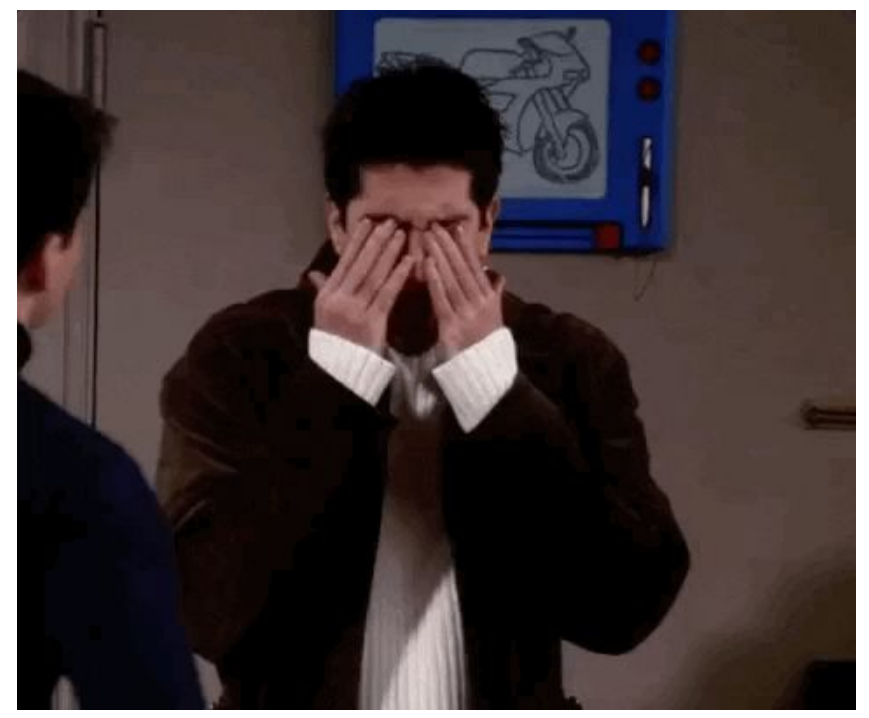

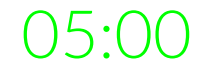

### questions? tomatoes

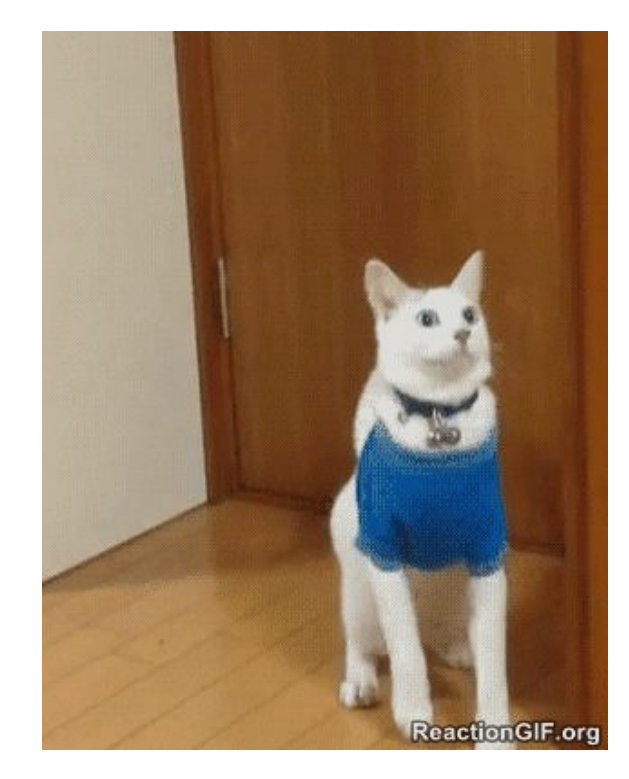

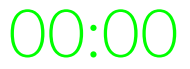

#### Thank you